# **gilt Documentation**

*Release unknown*

**AUTHORS.md**

**Mar 17, 2020**

# **CONTENTS**

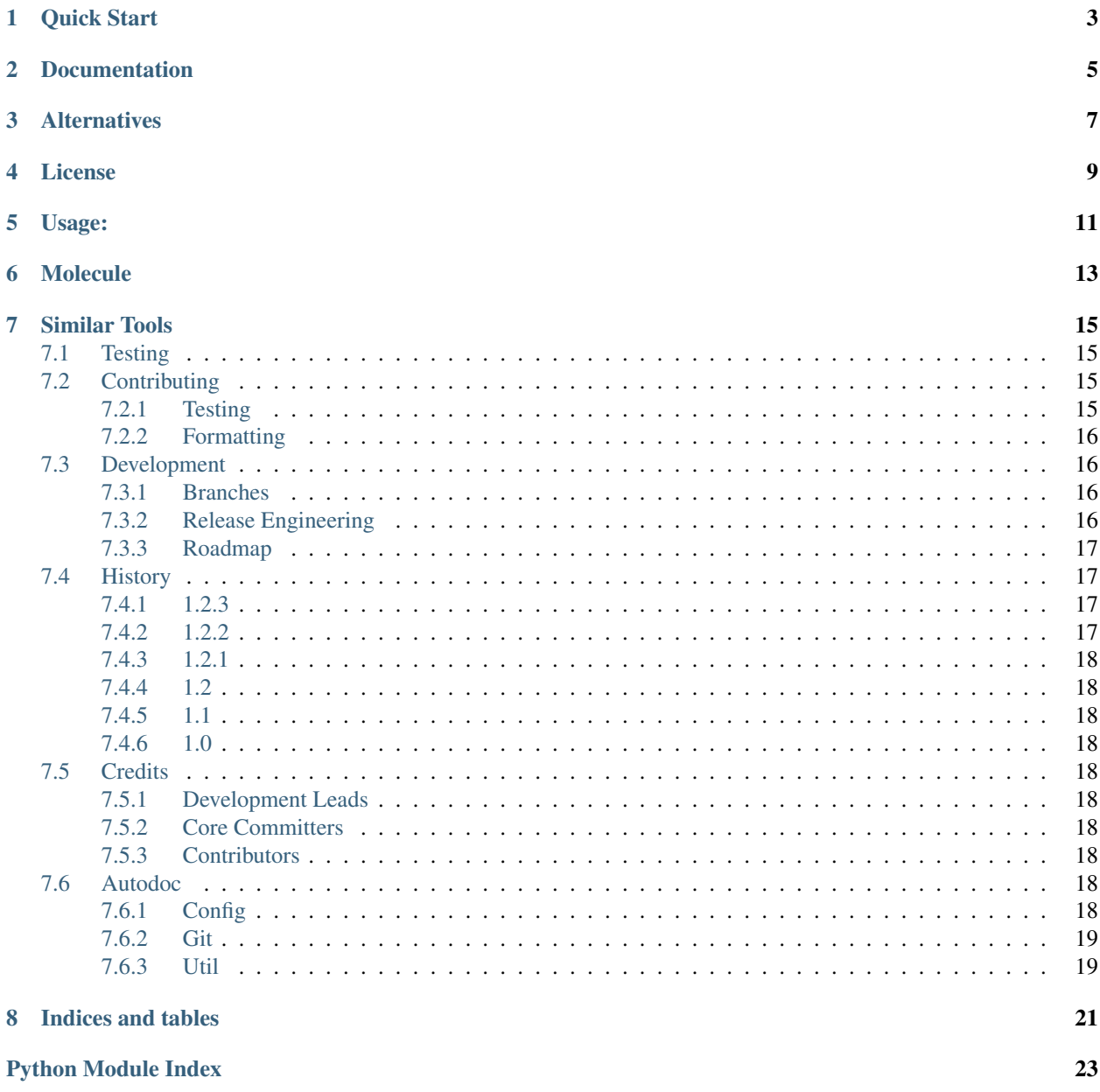

**[Index](#page-28-0)** 25

gilt - A GIT layering tool.

# **ONE**

# **QUICK START**

<span id="page-6-0"></span>Install gilt using pip:

\$ pip install python-gilt

Overlay remote repositories and/or files into the destinations provided.

\$ gilt --debug overlay

**TWO**

# **DOCUMENTATION**

<span id="page-8-0"></span><https://gilt.readthedocs.io/>

# **THREE**

# **ALTERNATIVES**

- <span id="page-10-0"></span>• [Repo](https://gerrit.googlesource.com/git-repo/+/refs/heads/master/README.md)
- Git submodules
- Git subtree
- [Go Gilt](https://github.com/retr0h/go-gilt) An indirect port of Gilt to Golang (WIP)

# **FOUR**

# **LICENSE**

#### <span id="page-12-0"></span>[MIT](https://github.com/metacloud/gilt/blob/master/LICENSE)

The logo is licensed under the [Creative Commons NoDerivatives 4.0 License.](https://creativecommons.org/licenses/by-nd/4.0/) If you have some other use in mind, contact us.

### **FIVE**

### **USAGE:**

<span id="page-14-0"></span>Overlay a remote repository into the destination provided.

Listing 1: gilt.yml

```
- git: https://github.com/retr0h/ansible-etcd.git
 version: master
 dst: roles/retr0h.ansible-etcd/
```
\$ gilt overlay

Overlay files from a remote repository into the destinations provided.

Listing 2: gilt.yml

```
- git: https://github.com/lorin/openstack-ansible-modules.git
 version: master
 files:
    - src: "*_manage"
     dst: library/
    - src: nova_quota
     dst: library/
   - src: neutron_router
     dst: library/neutron_router.py
```
\$ gilt overlay

Overlay a directory from a remote repository into the destination provided.

Listing 3: gilt.yml

```
- git: https://github.com/blueboxgroup/ursula.git
 version: master
 files:
    - src: roles/logging
     dst: roles/blueboxgroup.logging/
```

```
$ gilt overlay
```
Optionally, override gilt's cache location (defaults to ~/.gilt):

\$ export GILT\_CACHE\_DIRECTORY=~/my-gilt-cache

Overlay files and a directory and run post-overlay commands.

Listing 4: gilt.yml

```
- git: https://github.com/example/subproject.git
 version: master
 files:
   - src: subtool/test
     dst: ext/subtool.test/
     post_commands:
       - make
- git: https://github.com/example/subtool2.git
 version: master
 dst: ext/subtool2/
 post_commands:
   - make
```
\$ gilt overlay

Display the git commands being executed.

\$ gilt --debug overlay

Use an alternate config file (default *gilt.yml*).

\$ gilt --config /path/to/gilt.yml overlay

**SIX**

### **MOLECULE**

<span id="page-16-0"></span>Integrates with [Molecule](http://molecule.readthedocs.io) as an [Ansible Galaxy](http://docs.ansible.com/ansible/galaxy.html#the-command-line-tool) CLI replacement. Update *molecule.yml* with the following.

**-- dependency**: **name**: shell **command**: gilt overlay

### **SEVEN**

### **SIMILAR TOOLS**

<span id="page-18-0"></span>• [Ansible Galaxy](http://docs.ansible.com/ansible/galaxy.html#the-command-line-tool)

### <span id="page-18-1"></span>**7.1 Testing**

```
$ pip install tox
$ tox
```
### <span id="page-18-2"></span>**7.2 Contributing**

- We are interested in various different kinds of improvement for Gilt; please feel free to raise an [Issue](https://github.com/metacloud/gilt/issues) if you would like to work on something major to ensure efficient collaboration and avoid duplicate effort.
- Create a topic branch from where you want to base your work.
- Check for unnecessary whitespace with git diff --check before committing.
- Make sure you have added tests for your changes.
- Run all the tests to ensure nothing else was accidentally broken.
- Reformat the code by following the formatting section below.
- Submit a pull request.

### <span id="page-18-3"></span>**7.2.1 Testing**

#### **Dependencies**

Install the test framework [Tox.](https://tox.readthedocs.io/en/latest)

\$ pip install tox

#### **Unit**

Unit tests are invoked by [Tox.](https://tox.readthedocs.io/en/latest)

\$ tox

### <span id="page-19-0"></span>**7.2.2 Formatting**

The formatting is done using [Black.](https://github.com/psf/black)

From the root for the project, run:

\$ tox -e format

# <span id="page-19-1"></span>**7.3 Development**

• Please read the *[Contributing](#page-18-2)* guidelines.

#### <span id="page-19-2"></span>**7.3.1 Branches**

• The master branch is stable. Major changes should be performed elsewhere.

### <span id="page-19-3"></span>**7.3.2 Release Engineering**

#### **Pre-release**

- Edit the *[History](#page-20-1)*.
- Follow the *[Testing](#page-18-1)* steps.

#### **Release**

Gilt follows [Semantic Versioning.](http://semver.org)

#### **Tag the release and push to github.com**

```
$ git tag v2.0.0
$ git push --tags
```
#### **Upload to PyPI**

• Upload to [PyPI.](https://pypi.python.org/pypi/python-gilt)

```
$ tox -e build-dists
$ tox -e publish-dists
```
#### **Post-release**

• Comment/close any relevant [Issues.](https://github.com/metacloud/gilt/issues)

### <span id="page-20-0"></span>**7.3.3 Roadmap**

• See [Issues](https://github.com/metacloud/gilt/issues) on Github.com.

# <span id="page-20-1"></span>**7.4 History**

### <span id="page-20-2"></span>**7.4.1 1.2.3**

- Add bitbucket support.
- Add CI.
- Correct hard coded paths in tests.
- Remove black skip-string-normalization.
- Add coverage.
- Switched to setuptools vs pbr.
- Switched to black off yapf.
- Added hacking for extra lint.
- Corrected docstrings.

### <span id="page-20-3"></span>**7.4.2 1.2.2**

- Cleanup dst prior to checkout-index.
- Fix ambigous variable usage.
- Fixed deprecation of getfuncargvalue.
- Remove use of deprecated pytest.config.
- Fixed test failure with GILT\_CACHE\_DIRECTORY.
- Fix tox failure due to use of relative path with –cov.

### <span id="page-21-10"></span><span id="page-21-0"></span>**7.4.3 1.2.1**

• Use proper package name for pbr.

### <span id="page-21-1"></span>**7.4.4 1.2**

• Add option to override gilt's default cache dir.

### <span id="page-21-2"></span>**7.4.5 1.1**

- Add support for running commands after a sync has happened.
- Added python 3 support.
- Suppress doc building warnings.
- Only fetch when branch/tag/commit not on local repo.
- Determine branch in a smarter way.

### <span id="page-21-3"></span>**7.4.6 1.0**

• Initial release.

# <span id="page-21-4"></span>**7.5 Credits**

#### <span id="page-21-5"></span>**7.5.1 Development Leads**

• John Dewey [\(@retr0h\)](https://github.com/retr0h)

### <span id="page-21-6"></span>**7.5.2 Core Committers**

#### <span id="page-21-7"></span>**7.5.3 Contributors**

\$ git shortlog -s | cut -c8-

# <span id="page-21-8"></span>**7.6 Autodoc**

### <span id="page-21-9"></span>**7.6.1 Config**

```
exception gilt.config.ParseError
     Error raised when a config can't be loaded properly.
```
#### gilt.config.**config**(*filename*)

Construct *Config* object and return a list.

Parse filename A string containing the path to YAML file.

Returns list

### <span id="page-22-2"></span><span id="page-22-0"></span>**7.6.2 Git**

gilt.git.**clone**(*name*, *repository*, *destination*, *debug=False*)

Clone the specified repository into a temporary directory and return None.

#### Parameters

- **name** A string containing the name of the repository being cloned.
- **repository** A string containing the repository to clone.
- **destination** A string containing the directory to clone the repository into.
- **debug** An optional bool to toggle debug output.

#### Returns None

gilt.git.**extract**(*repository*, *destination*, *version*, *debug=False*)

Extract the specified repository/version into the directory and return None.

#### **Parameters**

- **repository** A string containing the path to the repository to be extracted.
- **destination** A string containing the directory to clone the repository into. Relative to the directory  $\text{gilt}$  is running in. Must end with a '/'.
- **version** A string containing the branch/tag/sha to be exported.
- **debug** An optional bool to toggle debug output.

#### Returns None

#### gilt.git.**overlay**(*repository*, *files*, *version*, *debug=False*)

Overlay files from repository/version into the directory and return None.

#### **Parameters**

- **repository** A string containing the path to the repository to be extracted.
- **files** A list of *FileConfig* objects.
- **version** A string containing the branch/tag/sha to be exported.
- **debug** An optional bool to toggle debug output.

Returns None

#### <span id="page-22-1"></span>**7.6.3 Util**

gilt.util.**build\_sh\_cmd**(*cmd*, *cwd=None*) Build a *sh.Command* from a string.

#### **Parameters**

- **cmd** String with the command to convert.
- **cwd** Optional path to use as working directory.

#### Returns *sh.Command*

gilt.util.**copy**(*src*, *dst*)

Handle the copying of a file or directory.

The destination basedir \_must\_ exist.

#### <span id="page-23-0"></span>Parameters

- **src** A string containing the path of the source to copy. If the source ends with a '/', will become a recursive directory copy of source.
- **dst** A string containing the path to the destination. If the destination ends with a '/', will copy into the target directory.

#### Returns None

```
gilt.util.print_info(msg)
    Print the given message to STDOUT.
```

```
gilt.util.print_warn(msg)
     Print the given message to STDOUT in YELLOW.
```

```
gilt.util.run_command(cmd, debug=False)
     Execute the given command and return None.
```
#### Parameters

- **cmd** A *sh.Command* object to execute.
- **debug** An optional bool to toggle debug output.

#### Returns None

#### gilt.util.**saved\_cwd**()

Context manager to restore previous working directory.

# **EIGHT**

# **INDICES AND TABLES**

- <span id="page-24-0"></span>• genindex
- modindex
- search

# **PYTHON MODULE INDEX**

<span id="page-26-0"></span>g

gilt.config, [18](#page-21-9) gilt.git, [19](#page-22-0) gilt.util, [19](#page-22-1)

### **INDEX**

# <span id="page-28-0"></span>B

build\_sh\_cmd() (*in module gilt.util*), [19](#page-22-2)

# C

clone() (*in module gilt.git*), [19](#page-22-2) config() (*in module gilt.config*), [18](#page-21-10) copy() (*in module gilt.util*), [19](#page-22-2)

# E

extract() (*in module gilt.git*), [19](#page-22-2)

# G

gilt.config (*module*), [18](#page-21-10) gilt.git (*module*), [19](#page-22-2) gilt.util (*module*), [19](#page-22-2)

# O

overlay() (*in module gilt.git*), [19](#page-22-2)

# P

ParseError, [18](#page-21-10) print\_info() (*in module gilt.util*), [20](#page-23-0) print\_warn() (*in module gilt.util*), [20](#page-23-0)

# R

run\_command() (*in module gilt.util*), [20](#page-23-0)

# S

saved\_cwd() (*in module gilt.util*), [20](#page-23-0)